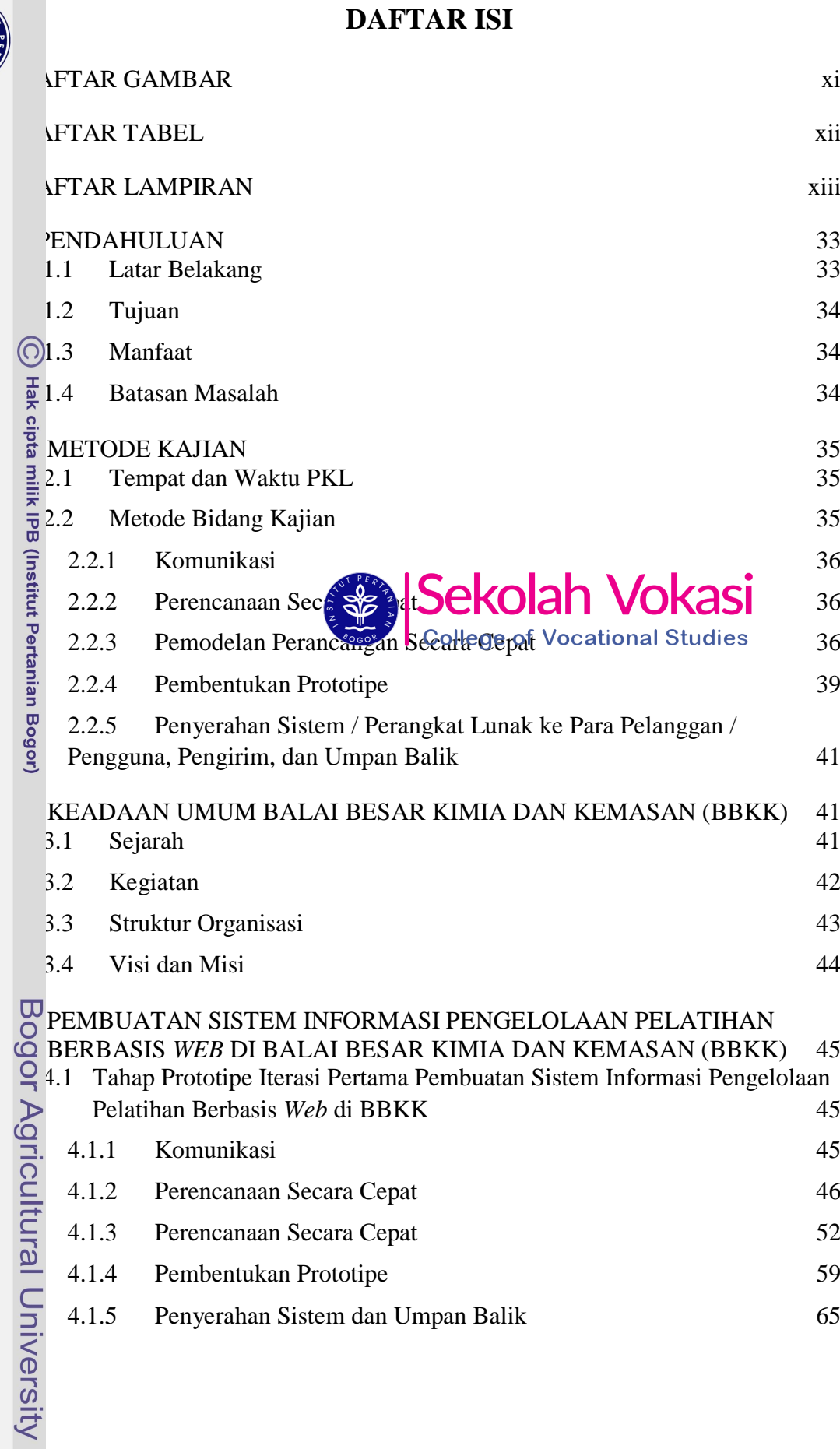

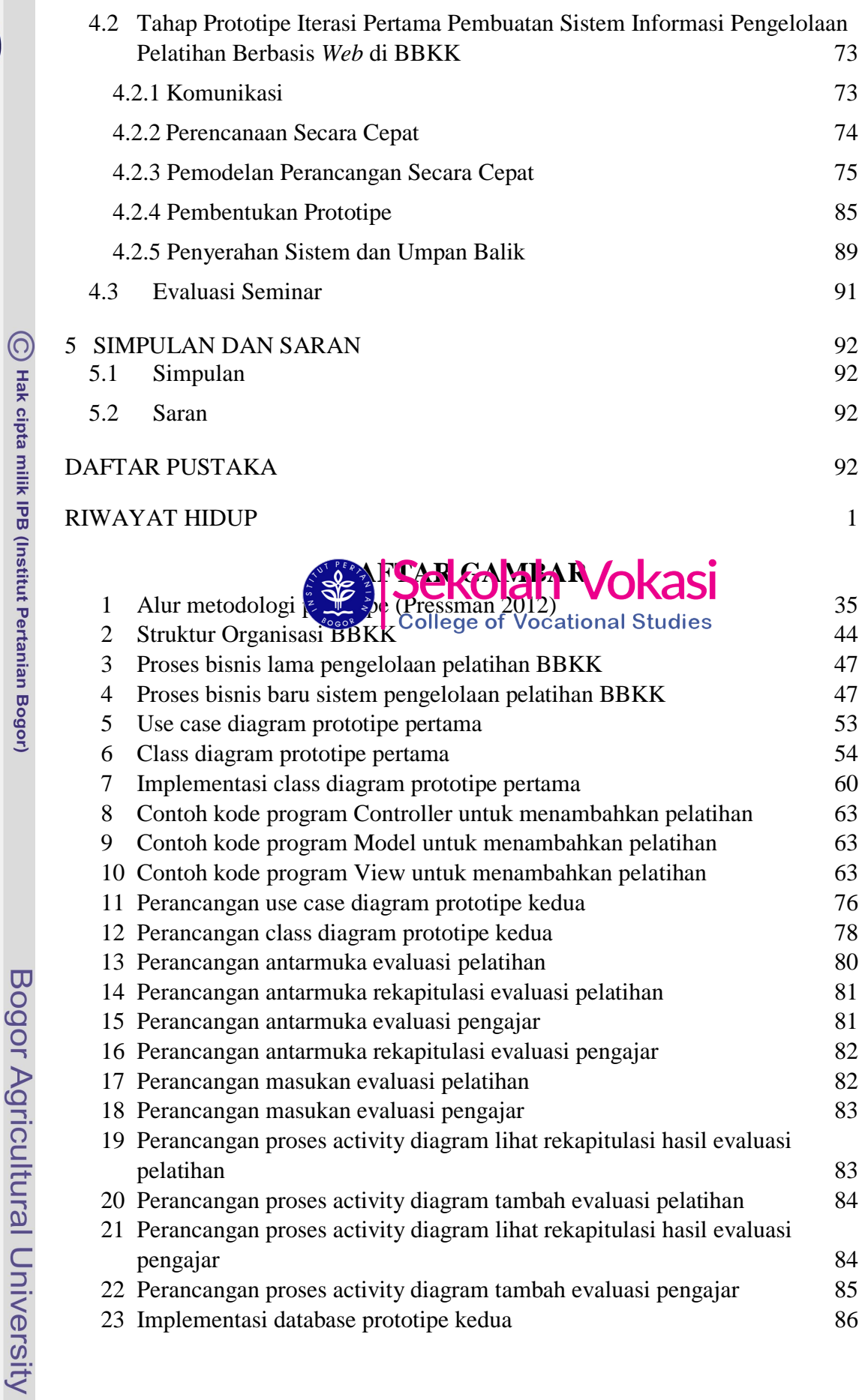

 $\overline{\mathcal{L}}$ 

m

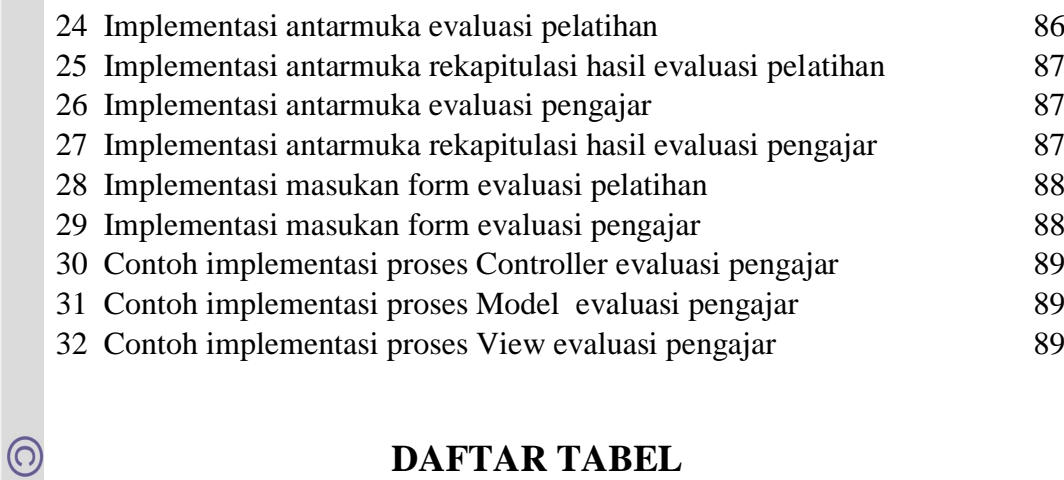

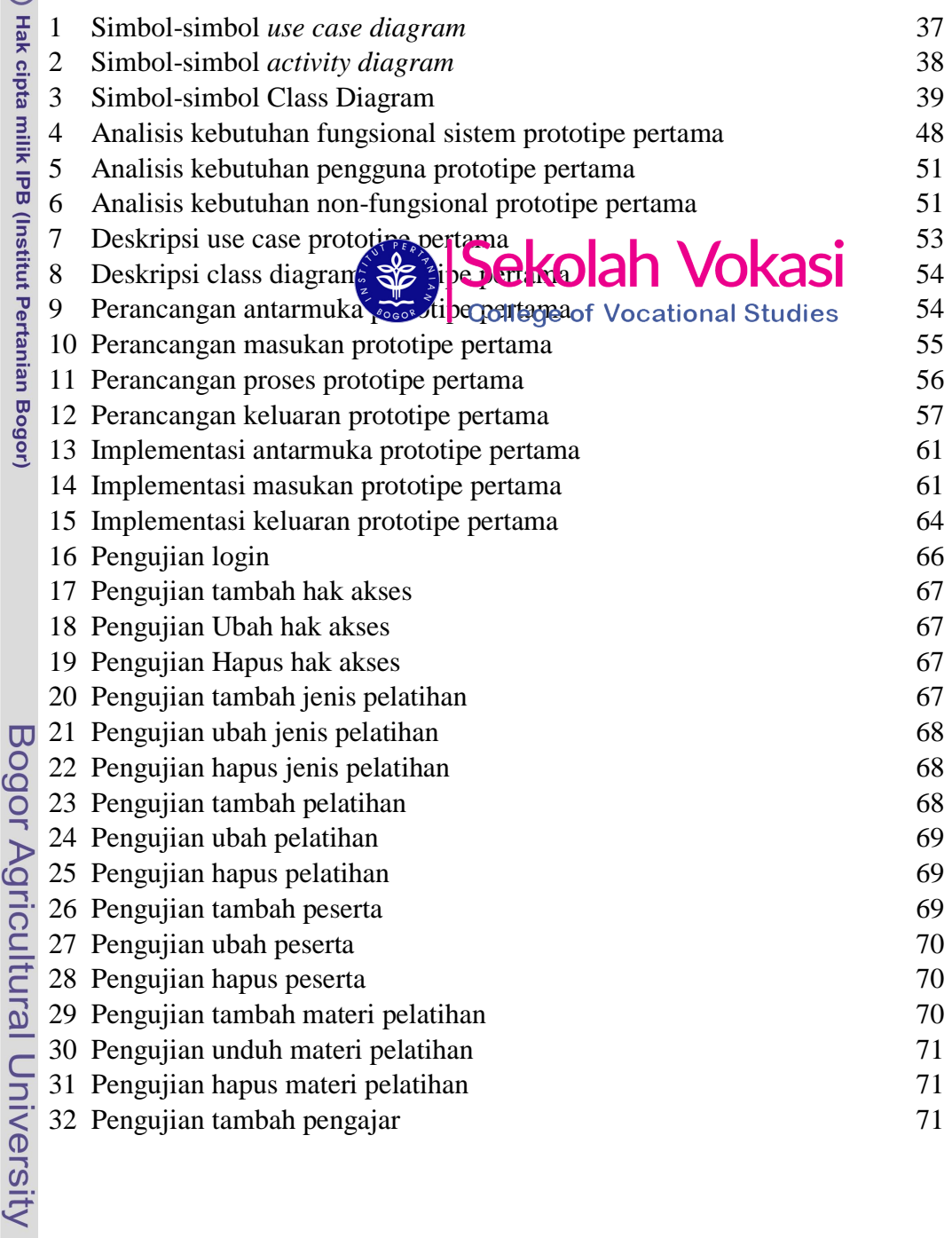

Hak Cipta Dilindungi Undang-Undang<br>. C. Pengutipan hanya untuk kepentingan pendidikan, penelitian, penulisan karya ilmiah, penyusunan laporan, penulisan kritik atau tinjauan suatu masalah.<br>. D. Pengutipan hanya untuk kepen

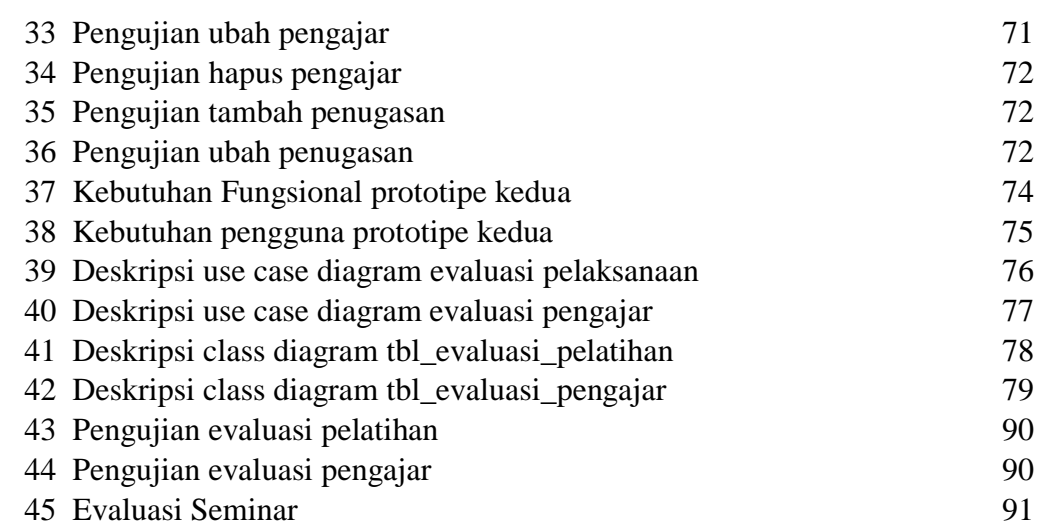

## **DAFTAR LAMPIRAN**

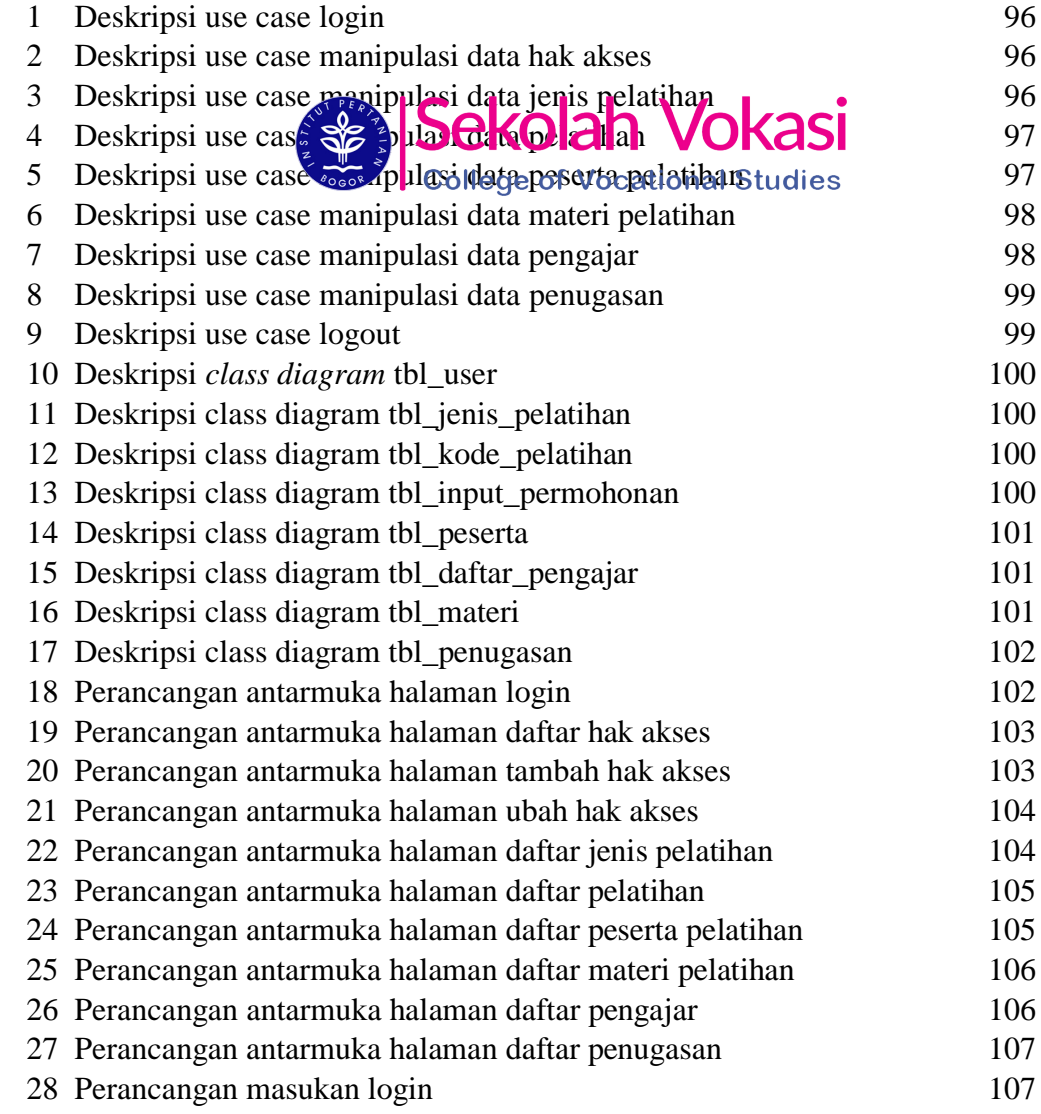

Hak Cipta Dilindungi Undang-Undang

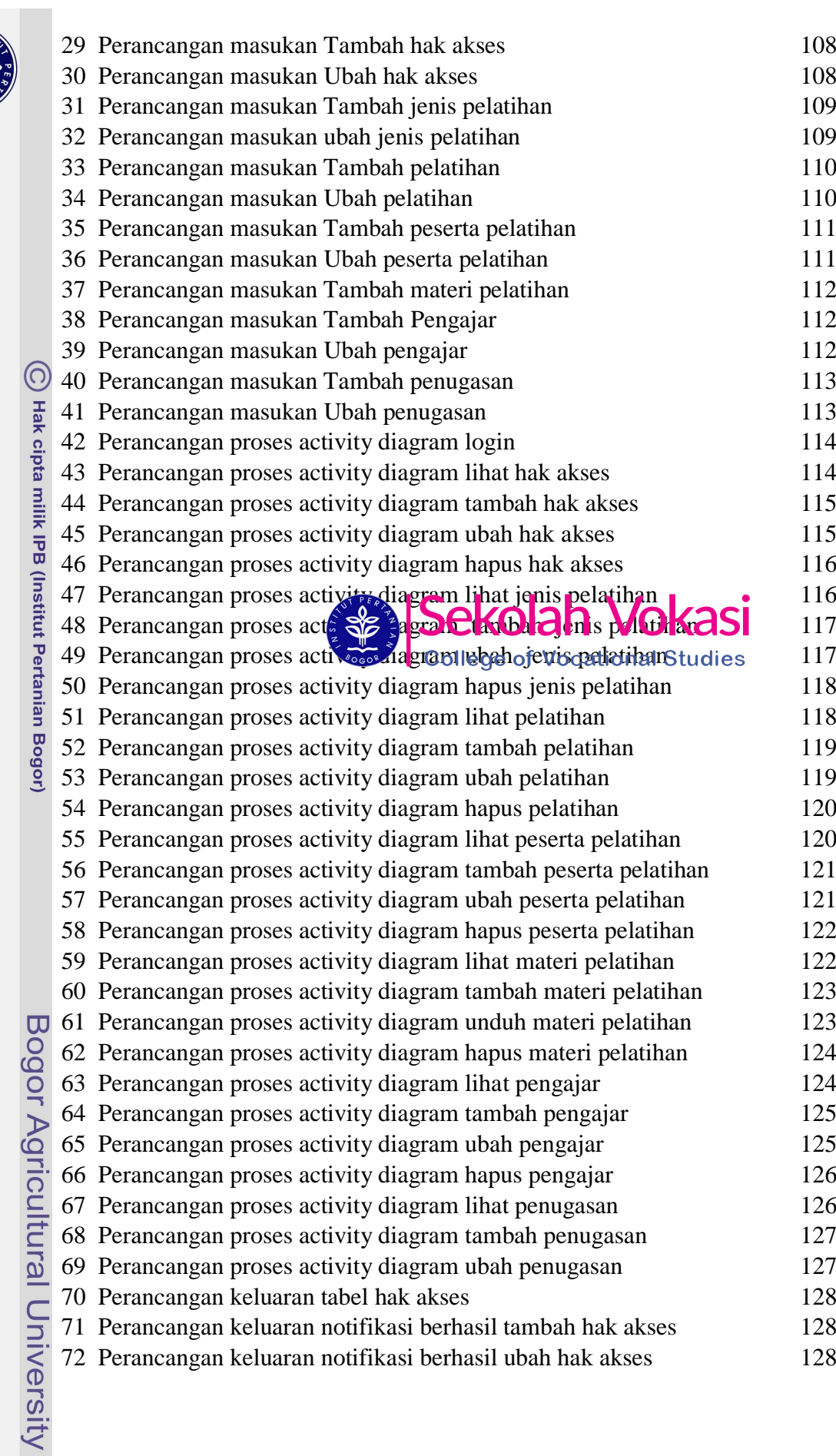

Hak Cipta Dilindungi Undang-Undang<br>. C. Pengutipan hanya untuk kepentingan pendidikan, penelitian, penulisan karya ilmiah, penyusunan laporan, penulisan kritik atau tinjauan suatu masalah.<br>. D. Pengutipan hanya untuk kepen

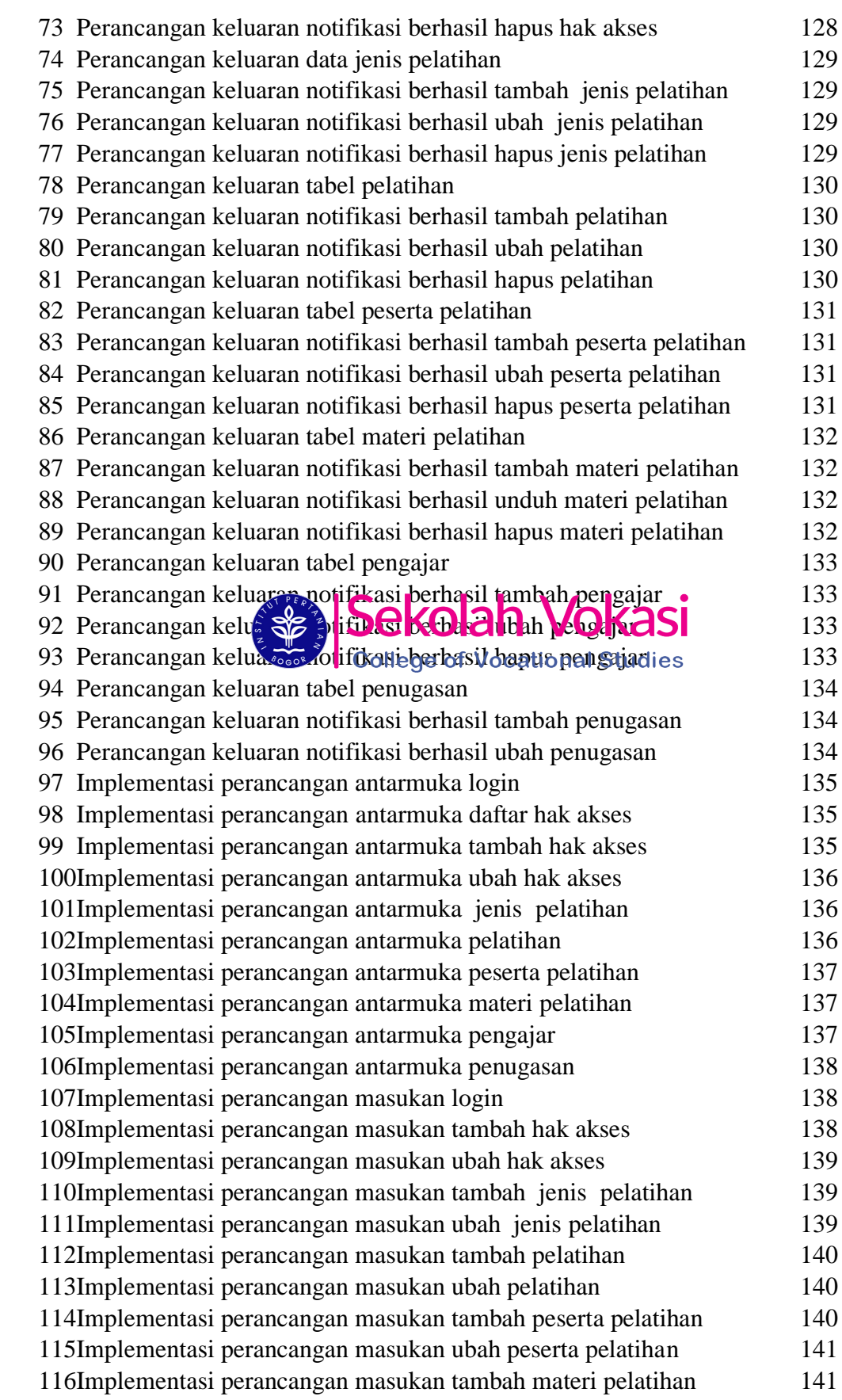

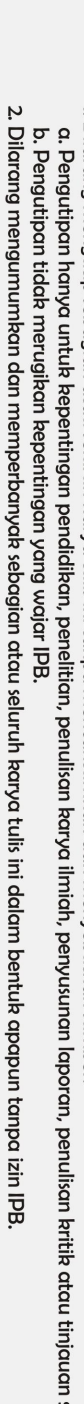

suatu masalah.

- 
- Hak Cipta Dilindungi Undang-Undang<br>1. Dilarang mengutip sebagian atau seluruh kanya tulis ini tanpa mencantumkan dan menyebutkan sumber:
	-
	-
	-

C Hak cipta milik IPB (Institut Pertanian Bogor)

Bogor Agricultural University

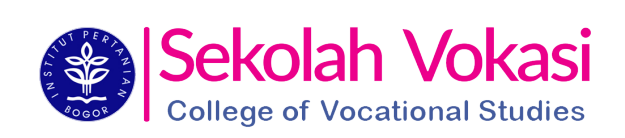

117Implementasi perancangan masukan tambah pengajar 141 118Implementasi perancangan masukan ubah pengajar 141 119Implementasi perancangan masukan tambah penugasan 142 120Implementasi perancangan masukan ubah penugasan 142